Комитет образования администрации Балаковского муниципального района Муниципальное автономное общеобразовательное учреждение «Средняя общеобразовательная школа №22» г. Балаково Саратовской области (МАОУ СОШ № 22)

**«Рассмотрено»** Руководитель ШМО \_\_\_\_\_\_\_\_/Н.В. Васильева/  *ФИО* Протокол № \_\_\_\_ от « » августа 2021 г.

**«Согласовано»** Заместитель руководителя по УВР МАОУ СОШ № 22 \_\_\_\_\_\_\_\_\_\_/Н.А. Кинжинова/  *ФИО* «\_\_\_» августа 2021 г.

**«Утверждено»** Директор МАОУ СОШ №22  $/$  Н.В. Самарцева $/$ *ФИО*  $\Pi$ риказ № от « » сентября 2021 г.

Самарцева Наталья Викторовна 21:26:56 +04'00'Подписано цифровой подписью: Самарцева Наталья Викторовна Дата: 2022.11.06

#### РАБОЧАЯ ПРОГРАММА

по предмету «Информатика» (углубленный уровень) для 10-11 классов

> Рассмотрено на заседании педагогического совета протокол № 1 от « » августа 2021 г.

#### **Пояснительная записка**

Данная программа углублѐнного курса по предмету «Информатика» основана на учебнометодическом комплекте (далее УМК), обеспечивающем обучение курсу информатики в соответствии с Федеральным государственным образовательным стандартом среднего общего образования (далее — ФГОС), который включает в себя учебники:

- «Информатика. 10 класс. Углубленный уровень»
- «Информатика. 11 класс. Углубленный уровень» завершенной предметной линии для 10–11 классов. Представленные учебники являются ядром целостного УМК, в который, кроме учебников, входят:
- данная авторская программа по информатике;
- компьютерный практикум в электронном виде с комплектом электронных учебных средств, размещённый на сайте авторского коллектива:<http://kpolyakov.spb.ru/school/probook.htm>
- электронный задачник-практикум с возможностью автоматической проверки решений задач по программированию:<http://informatics.mccme.ru/course/view.php?id=666>
- материалы для подготовки к итоговой аттестации по информатике в форме ЕГЭ, размещѐнные на сайте материалы, размещенные на сайте [http://kpolyakov.spb.ru/school/ege.htm;](http://kpolyakov.spb.ru/school/ege.htm)
- методическое пособие для учителя: [http://files.lbz.ru/pdf/mpPolyakov10-11fgos.pdf;](http://files.lbz.ru/pdf/mpPolyakov10-11fgos.pdf)
- комплект Федеральных цифровых информационно-образовательных ресурсов (далее ФЦИОР), помещенный в коллекцию ФЦИОР (http:/[/www.fcior.edu.ru\)](http://www.fcior.edu.ru/);
- сетевая методическая служба авторского коллектива для педагогов на сайте издательства [http://metodist.lbz.ru/authors/informatika/7/.](http://metodist.lbz.ru/authors/informatika/7/)

Учебники «Информатика. 10 класс» и «Информатика. 11 класс» разработаны в соответствии с требованиями ФГОС, и с учетом вхождения курса «Информатика» в 10 и 11 классах в состав учебного плана в объеме 272 часов (полный углублѐнный курс)

Программа предназначена для изучения курса информатики в 10-11 классах средней школы на углубленном уровне. Это означает, что еѐ целевая аудитория – школьники старших классов, которые планируют связать свою будущую профессиональную деятельность с информационными технологиями.

Информатика рассматривается авторами как наука об автоматической обработке данных с помощью компьютерных вычислительных систем. Такой подход сближает курс информатики с дисциплиной, называемой за рубежом *computer science*.

Программа ориентирована, прежде всего, на получение фундаментальных знаний, умений и навыков в области информатики, которые не зависят от операционной системы и другого программного обеспечения, применяемого на уроках.

Углубленный курс является одним из вариантов развития курса информатики, который изучается в основной школе (7–9 классы). Поэтому, согласно принципу спирали, материал некоторых разделов программы является развитием и продолжением соответствующих разделов курса основной школы. Отличие углубленного курса от базового состоит в том, что более глубоко рассматриваются принципы хранения, передачи и автоматической обработки данных; ставится задача выйти на уровень понимания происходящих процессов, а не только поверхностного знакомства с ними.

Учебники, составляющие ядро УМК, содержат все необходимые фундаментальные сведения, относящиеся к школьному курсу информатики, и в этом смысле являются цельными и достаточными для углубленной подготовки по информатике в старшей школе, независимо от уровня подготовки учащихся, закончивших основную школу. Учитель может перераспределять часы, отведѐнные на изучение отдельных разделов учебного курса, в зависимости от фактического уровня подготовки учащихся.

Одна из важных задач учебников и программы – обеспечить возможность подготовки учащихся к сдаче ЕГЭ по информатике. Авторы сделали всѐ возможное, чтобы в ходе обучения рассмотреть максимальное количество типов задач, включаемых в контрольно-измерительные материалы ЕГЭ.

#### *Общая характеристика изучаемого предмета*

Программа по предмету «Информатика» предназначена для углубленного изучения всех основных разделов курса информатики учащимися информационно-технологического и физико-математического профилей. Она включает в себя три крупные содержательные линии:

- Основы информатики
- Алгоритмы и программирование
- Информационно-коммуникационные технологии.

Важная задача изучения этих содержательных линий в углубленном курсе – переход на новый уровень понимания и получение систематических знаний, необходимых для самостоятельного решения задач, в том числе и тех, которые в самом курсе не рассматривались. Существенное внимание уделяется линии «Алгоритмизация и программирование», которая входит в перечень предметных результатов ФГОС. Для изучения программирования используются школьный алгоритмический язык (среда КуМир) и язык Паскаль.

В тексте учебников содержится большое количество задач, что позволяет учителю организовать обучение в разноуровневых группах. Присутствующие в конце каждого параграфа вопросы и задания нацелены на закрепление изложенного материала на понятийном уровне, а не на уровне механического запоминания. Многие вопросы (задания) инициируют коллективные обсуждения материала, дискуссии, проявление самостоятельности мышления учащихся.

Важной составляющей УМК является комплект Федеральных цифровых информационнообразовательных ресурсов (ФЦИОР). Комплект включает в себя: демонстрационные материалы по теоретическому содержанию, раздаточные материалы для практических работ, контрольные материалы (тесты); исполнителей алгоритмов, модели, тренажеры и пр.

#### *Место изучаемого предмета в учебном плане*

Для полного освоения программы углубленного уровня рекомендуется изучение предмета «Информатика» по 4 часа в неделю в 10 и 11 классах (всего 136 часов в 10 классе и 136 часов в 11 классе).

### **Планируемые результаты освоения учебного предмета**

Личностные, метапредметные и предметные результаты освоения предмета

## **Личностные результаты**

- 1)сформированность мировоззрения, соответствующего современному уровню развития науки и техники;
- 2)готовность и способность к образованию, в том числе самообразованию, на протяжении всей жизни; сознательное отношение к непрерывному образованию как условию успешной профессиональной и общественной деятельности;
- 3)навыки сотрудничества со сверстниками, детьми младшего возраста, взрослыми в образовательной, учебно-исследовательской, проектной и других видах деятельности;
- 4)эстетическое отношение к миру, включая эстетику научного и технического творчества;
- 5)осознанный выбор будущей профессии и возможностей реализации собственных жизненных планов; отношение к профессиональной деятельности как возможности участия в решении личных, общественных, государственных, общенациональных проблем.

## **Метапредметные результаты**

- 1)умение самостоятельно определять цели деятельности и составлять планы деятельности; самостоятельно осуществлять, контролировать и корректировать деятельность; использовать все возможные ресурсы для достижения поставленных целей и реализации планов деятельности; выбирать успешные стратегии в различных ситуациях;
- 2)умение продуктивно общаться и взаимодействовать в процессе совместной деятельности, учитывать позиции других участников деятельности, эффективно разрешать конфликты;
- 3)владение навыками познавательной, учебно-исследовательской и проектной деятельности, навыками разрешения проблем; способность и готовность к самостоятельному поиску методов решения практических задач, применению различных методов познания;
- 4)готовность и способность к самостоятельной информационно-познавательной деятельности, включая умение ориентироваться в различных источниках информации, критически оценивать и интерпретировать информацию, получаемую из различных источников;
- 5)умение использовать средства информационных и коммуникационных технологий в решении когнитивных, коммуникативных и организационных задач с соблюдением требований эргономики, техники безопасности, гигиены, ресурсосбережения, правовых и этических норм, норм информационной безопасности.

#### **Предметные результаты**

- 1)сформированность представлений о роли информации и связанных с ней процессов в окружающем мире;
- 2)владение системой базовых знаний, отражающих *вклад информатики* в формирование современной научной картины мира;
- 3)сформированность представлений о важнейших видах дискретных объектов и об их простейших свойствах, алгоритмах анализа этих объектов, о *кодировании и декодировании данных* и причинах искажения данных при передаче;
- 4)систематизация знаний, относящихся к *математическим объектам информатики*; умение строить математические объекты информатики, в том числе логические формулы;
- 5)сформированность базовых навыков и умений по соблюдению требований *техники безопасности*, гигиены и ресурсосбережения при работе со средствами информатизации;
- 6)сформированность представлений об *устройстве современных компьютеров*, о тенденциях развития компьютерных технологий; о понятии «операционная система» и основных функциях операционных систем; об общих принципах разработки и функционирования интернетприложений;
- 7)сформированность представлений о *компьютерных сетях* и их роли в современном мире; знаний базовых принципов организации и функционирования компьютерных сетей, норм информационной этики и права, принципов обеспечения информационной безопасности, способов и средств обеспечения надѐжного функционирования средств ИКТ;
- 8)понимания основ *правовых аспектов* использования компьютерных программ и работы в Интернете;
- 9)владение опытом построения и использования *компьютерно-математических моделей*, проведения экспериментов и статистической обработки данных с помощью компьютера, интерпретации результатов, получаемых в ходе моделирования реальных процессов; умение оценивать числовые параметры моделируемых объектов и процессов; сформированность представлений о необходимости *анализа соответствия модели* и моделируемого объекта (процесса);
- 10) сформированность представлений о способах хранения и простейшей обработке данных; умение пользоваться *базами данных* и справочными системами; владение основными сведениями о базах данных, их структуре, средствах создания и работы с ними;
- 11) владение навыками *алгоритмического мышления* и понимание необходимости формального описания алгоритмов;
- 12) овладение понятием *сложности алгоритма*, знание основных алгоритмов обработки числовой и текстовой информации, алгоритмов поиска и сортировки;
- 13) владение стандартными приѐмами *написания на алгоритмическом языке программы* для решения стандартной задачи с использованием основных конструкций программирования и отладки таких программ; использование готовых прикладных компьютерных программ по выбранной специализации;
- 14) владение *универсальным языком программирования высокого уровня* (по выбору), представлениями о базовых типах данных и структурах данных; умением использовать основные управляющие конструкции;
- 15) владение умением *понимать программы*, написанные на выбранном для изучения универсальном алгоритмическом языке высокого уровня; знанием основных конструкций программирования; умением анализировать алгоритмы с использованием таблиц;
- 16) владение навыками и опытом *разработки программ* в выбранной среде программирования, включая тестирование и отладку программ; владение элементарными навыками формализации прикладной задачи и документирования программ.

## **Содержание учебного предмета**

В содержании предмета «Информатика» в учебниках для 10–11 классов три крупных раздела:

- I. Основы информатики
- Техника безопасности. Организация рабочего места
- Информация и информационные процессы
- Кодирование информации
- Логические основы компьютеров
- Компьютерная арифметика
- Устройство компьютера
- Программное обеспечение
- Компьютерные сети
- Информационная безопасность II. Алгоритмы и программирование
- Алгоритмизация и программирование
- Решение вычислительных задач
- Элементы теории алгоритмов
- Объектно-ориентированное программирование
- III. Информационно-коммуникационные технологии
- Моделирование
- Базы данных
- Создание веб-сайтов
- Графика и анимация
- 3D-моделирование и анимация

Таким образом, обеспечивается преемственность изучения предмета в полном объѐме на завершающей ступени среднего общего образования.

В то же время при наличии учебника учащиеся имеют возможность изучать дополнительные разделы полного курса самостоятельно под руководством учителя.

*Тематическое планирование к учебнику информатики К.Ю. Полякова и Е.А. Еремина* **Вариант 1**: полный углублѐнный курс, по 4 часа в неделю в 10 и 11 классах (всего 272 часа) <mark>Таблица 1.</mark>

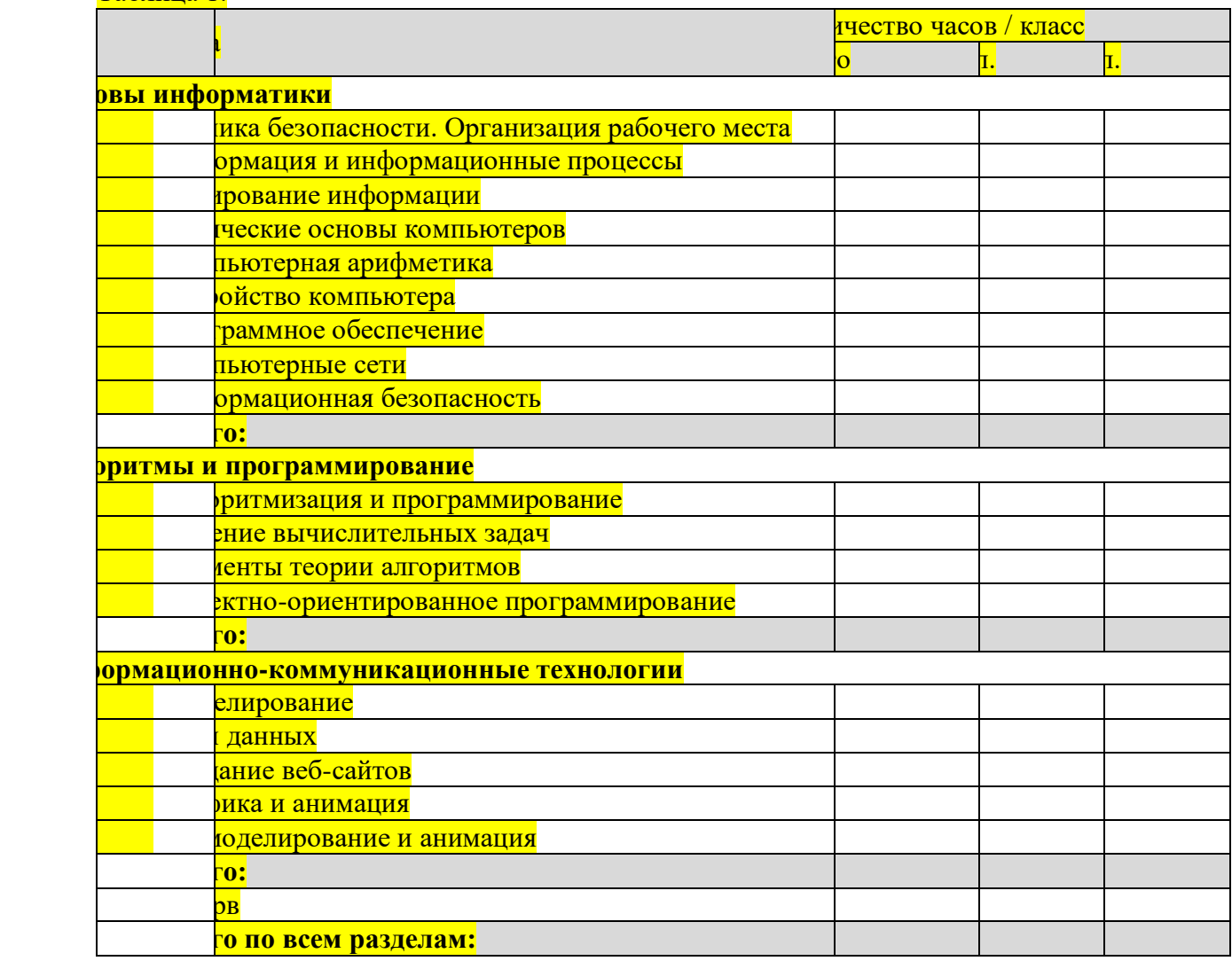

# *Поурочное планирование к учебнику информатики К.Ю. Полякова и Е.А. Еремина*

*Вариант 1 – полный углублѐнный курс, по 4 часа в неделю, всего 272 часа.*

Используемые сокращения: СР – самостоятельная работа, ПР – практическая работа. Таблица 3.

# **10 класс (140 часов)**

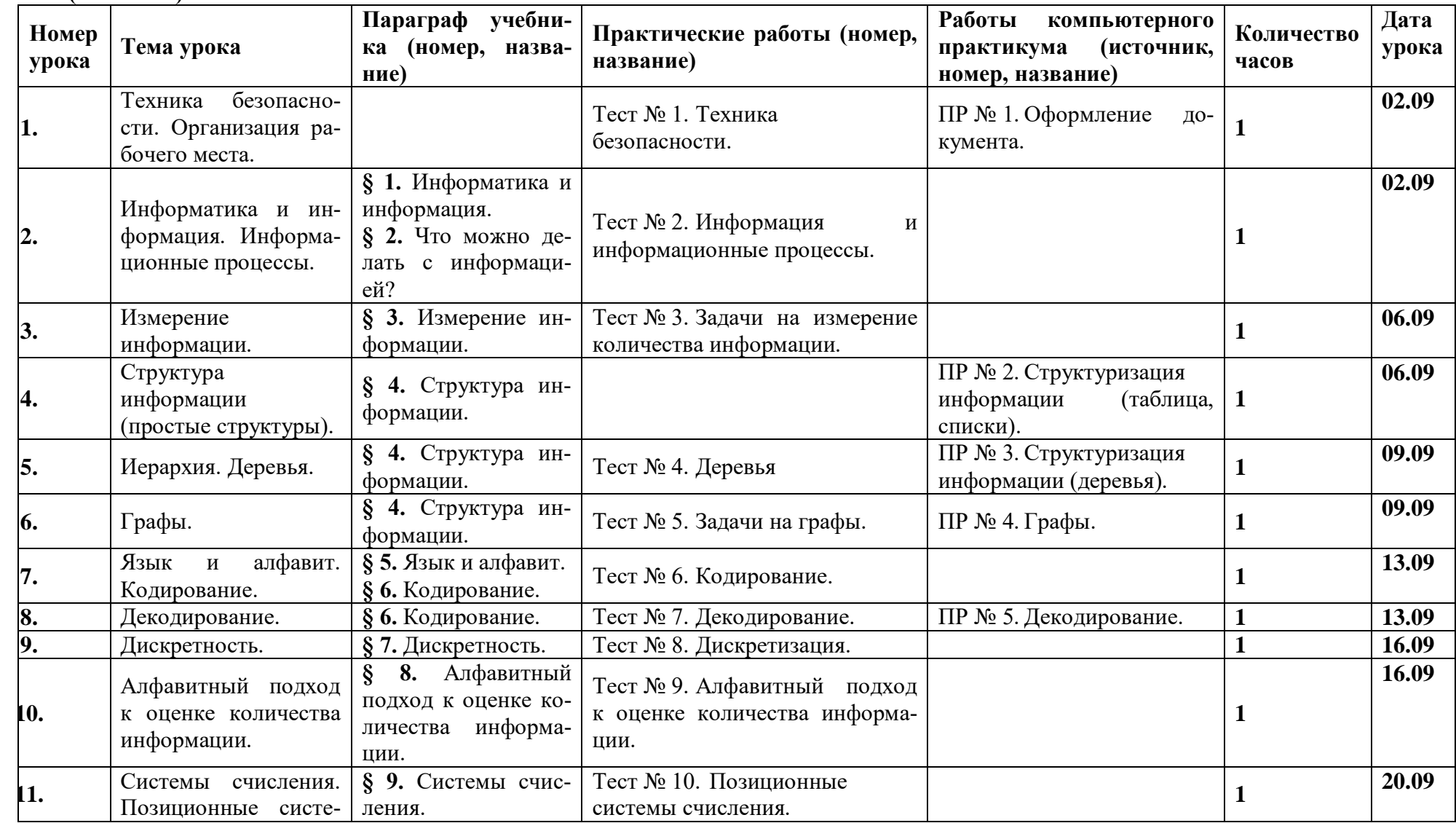

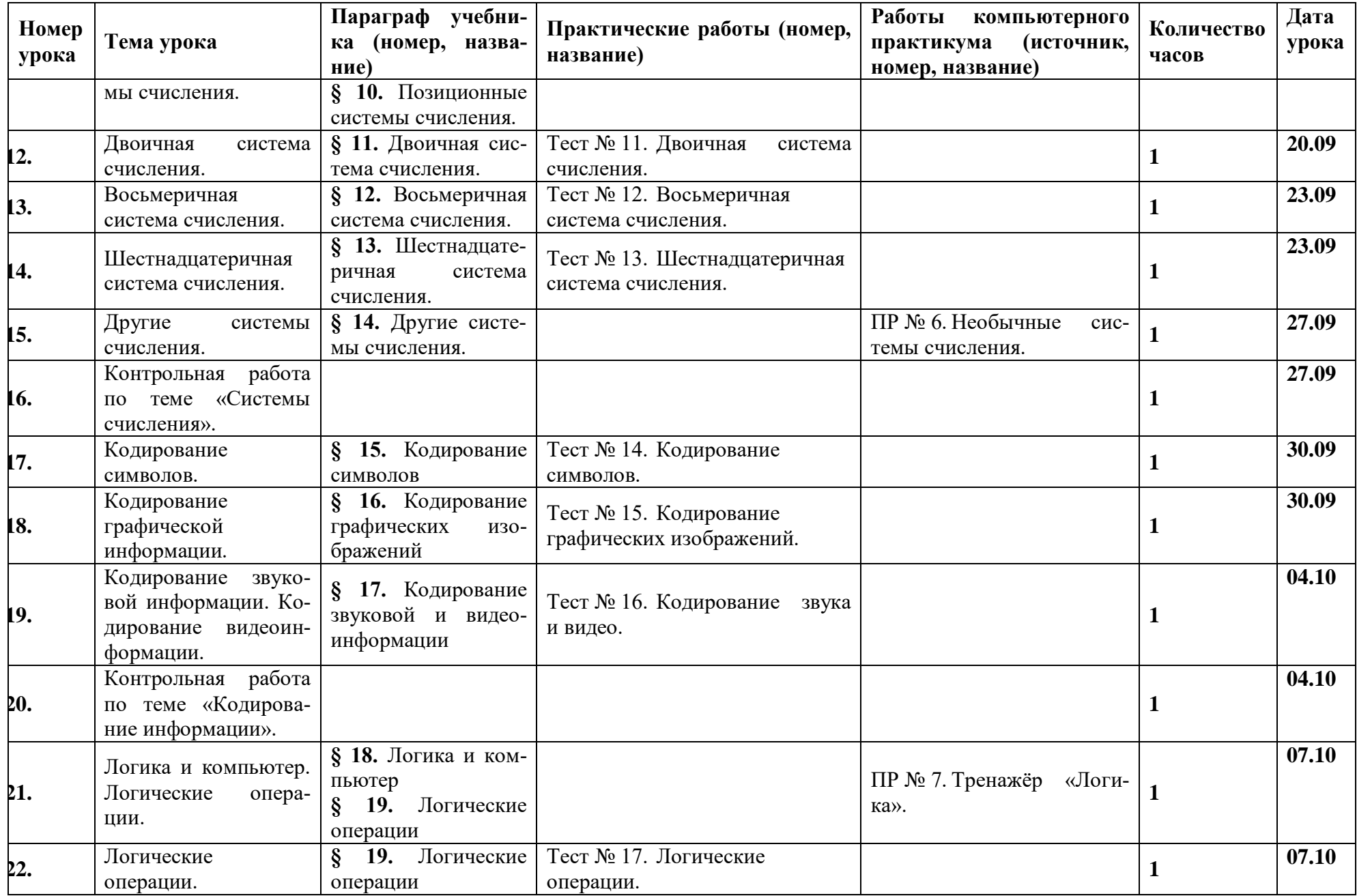

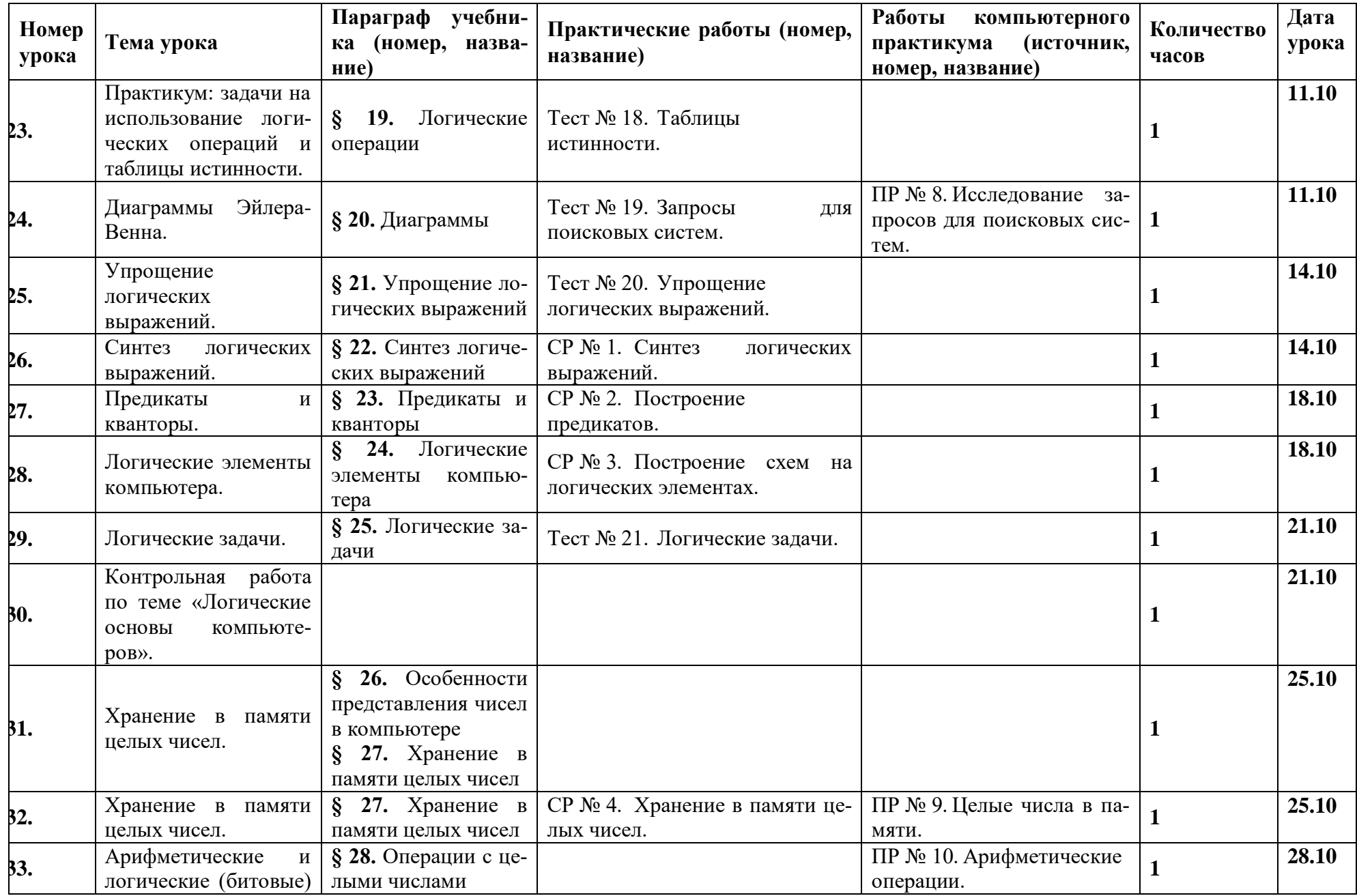

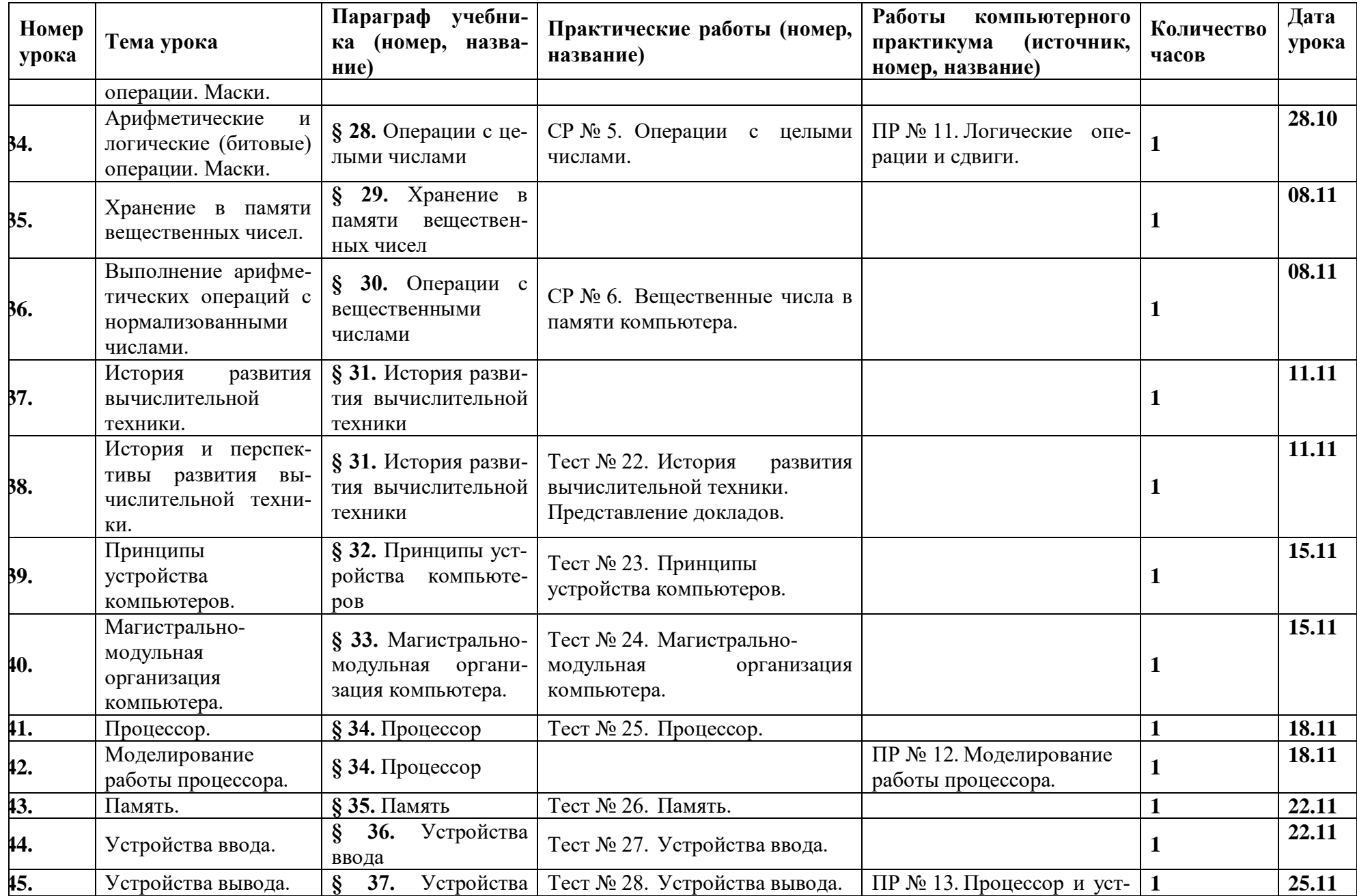

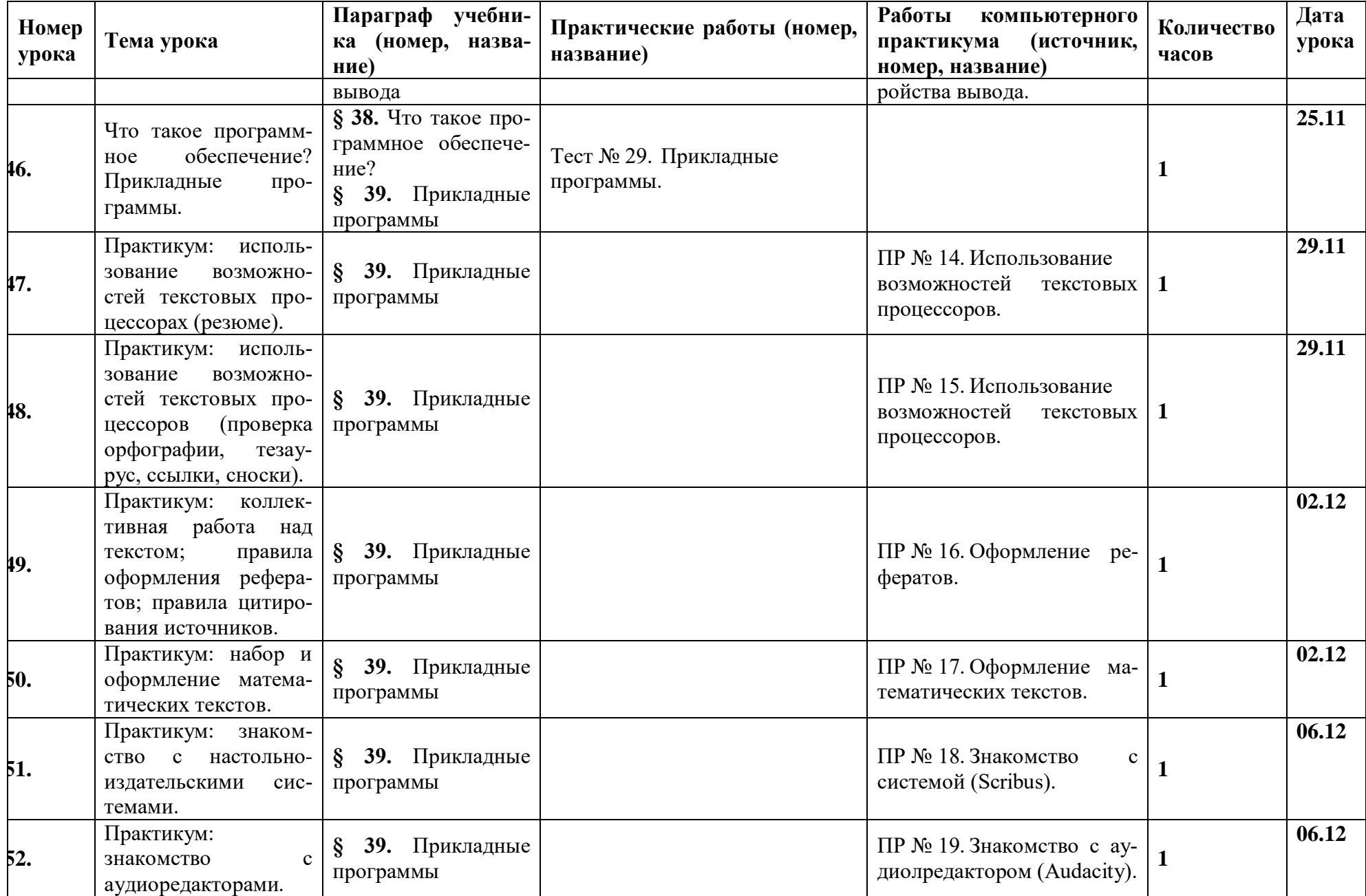

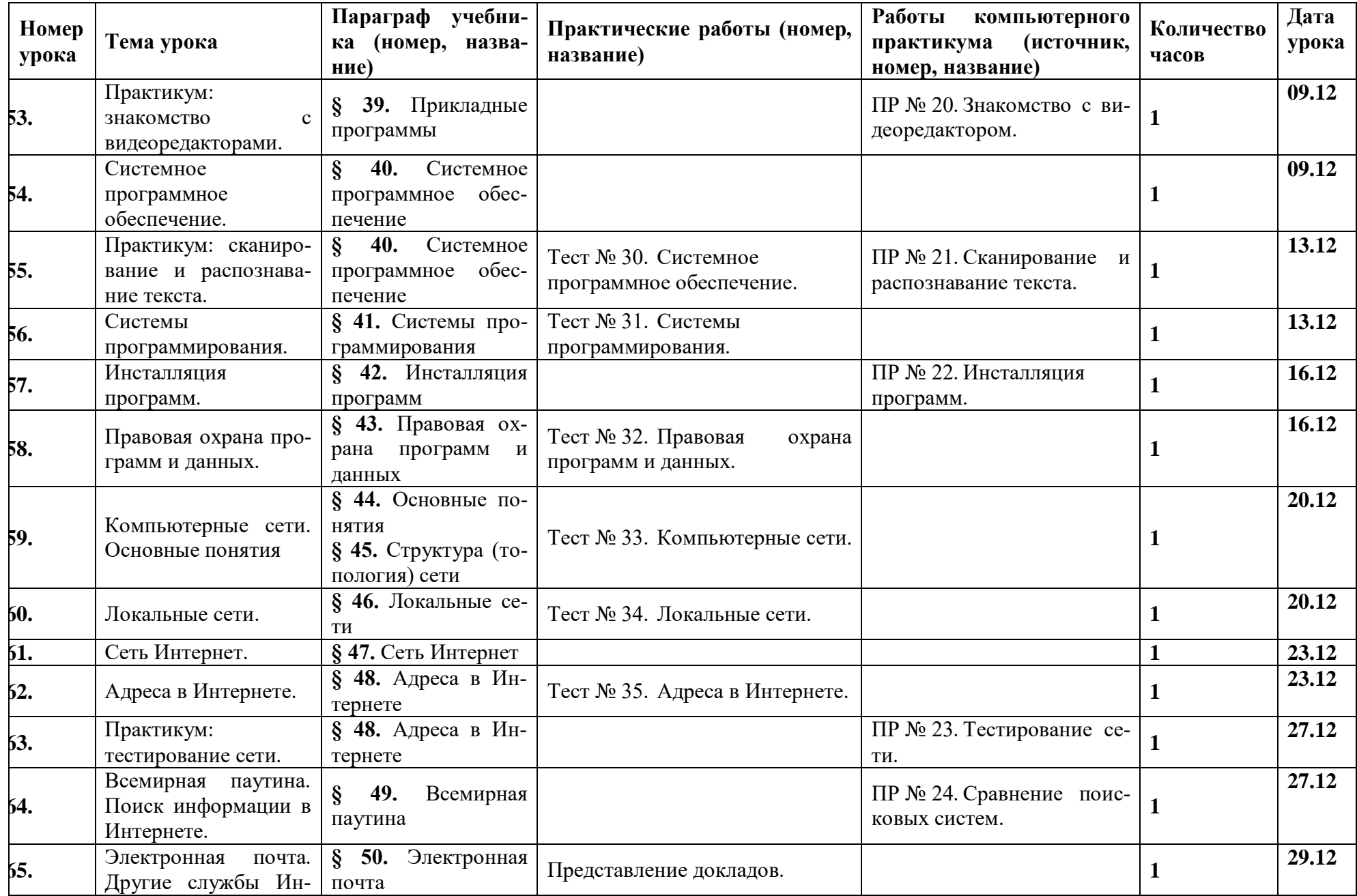

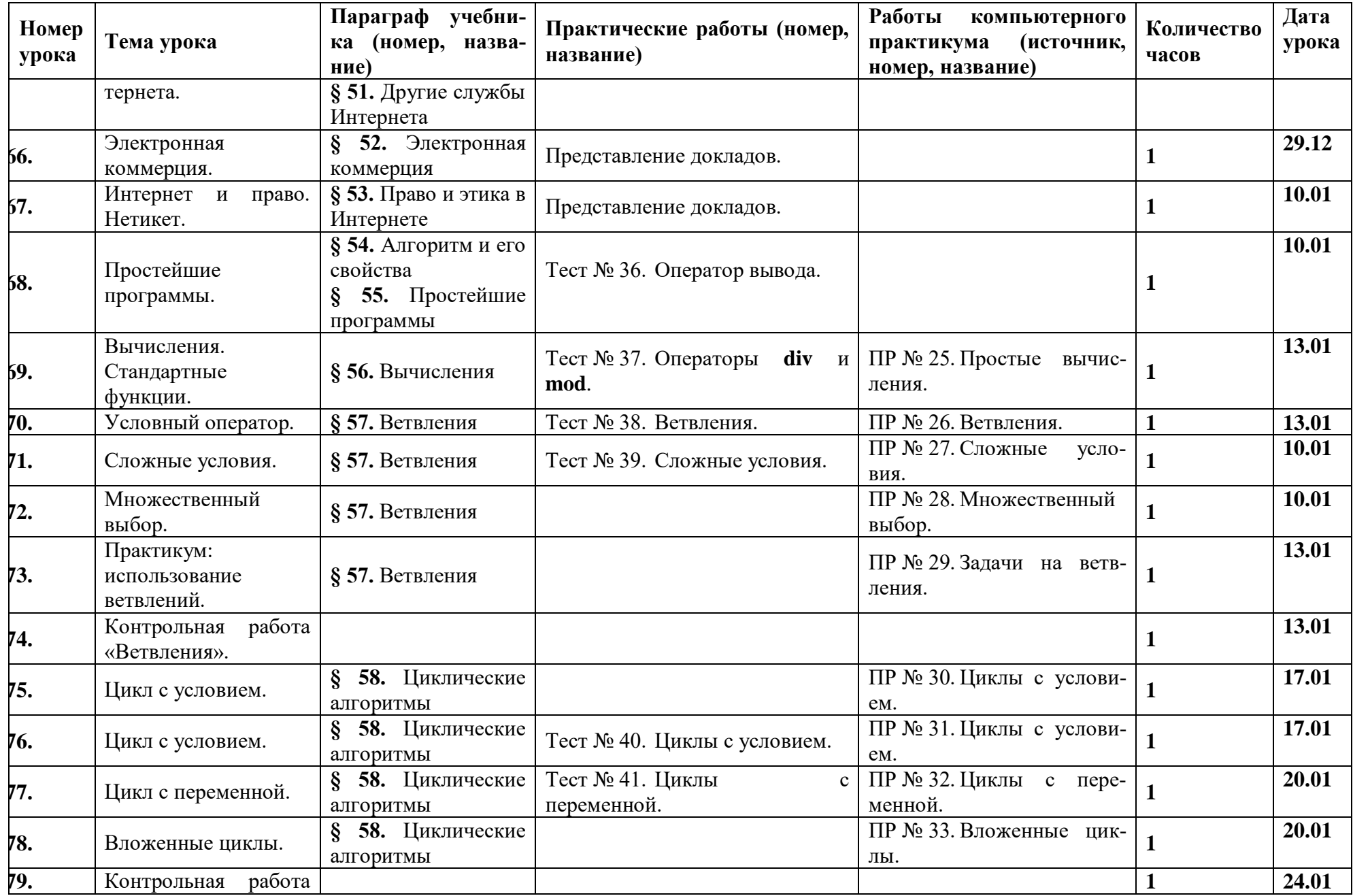

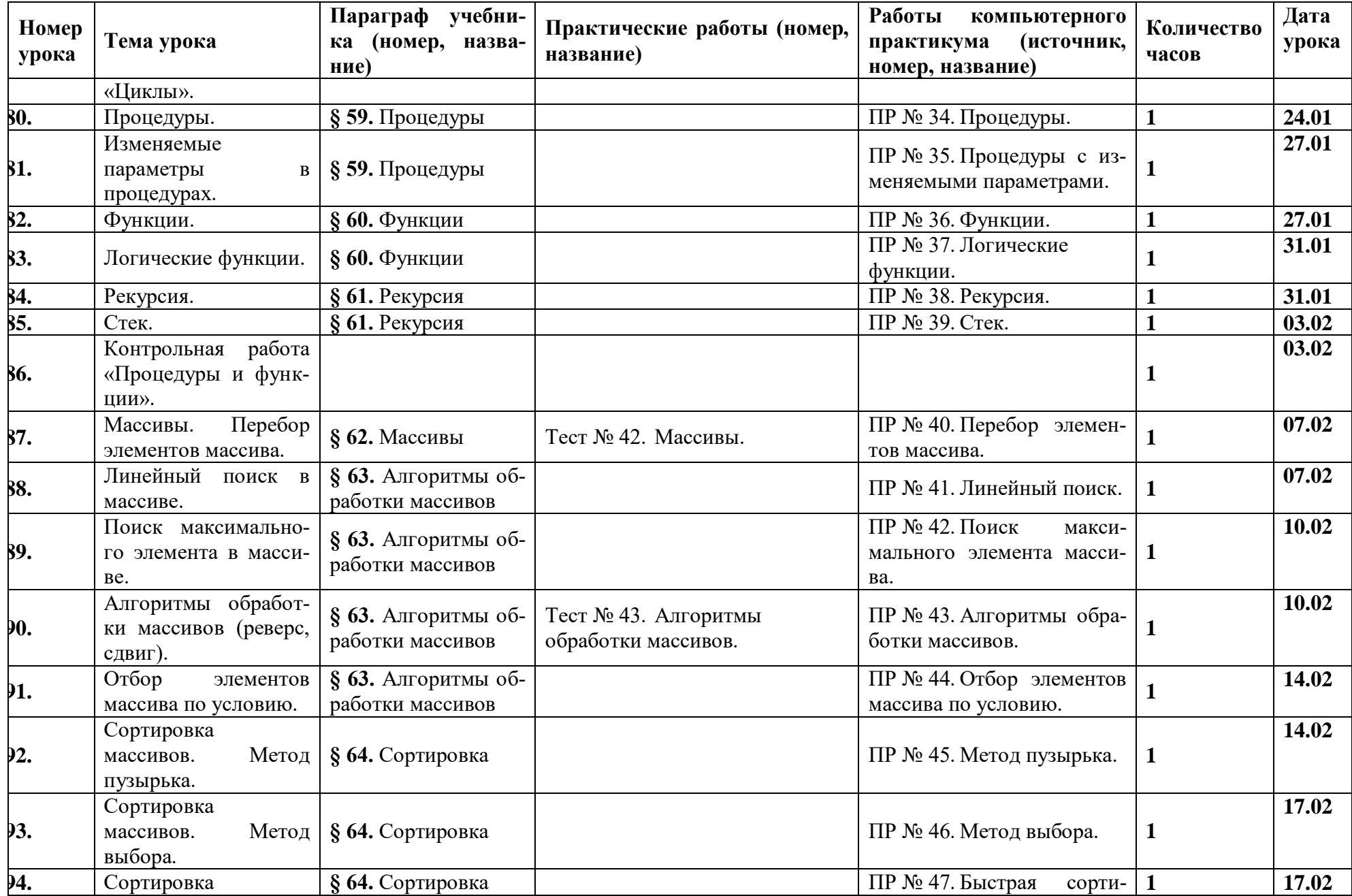

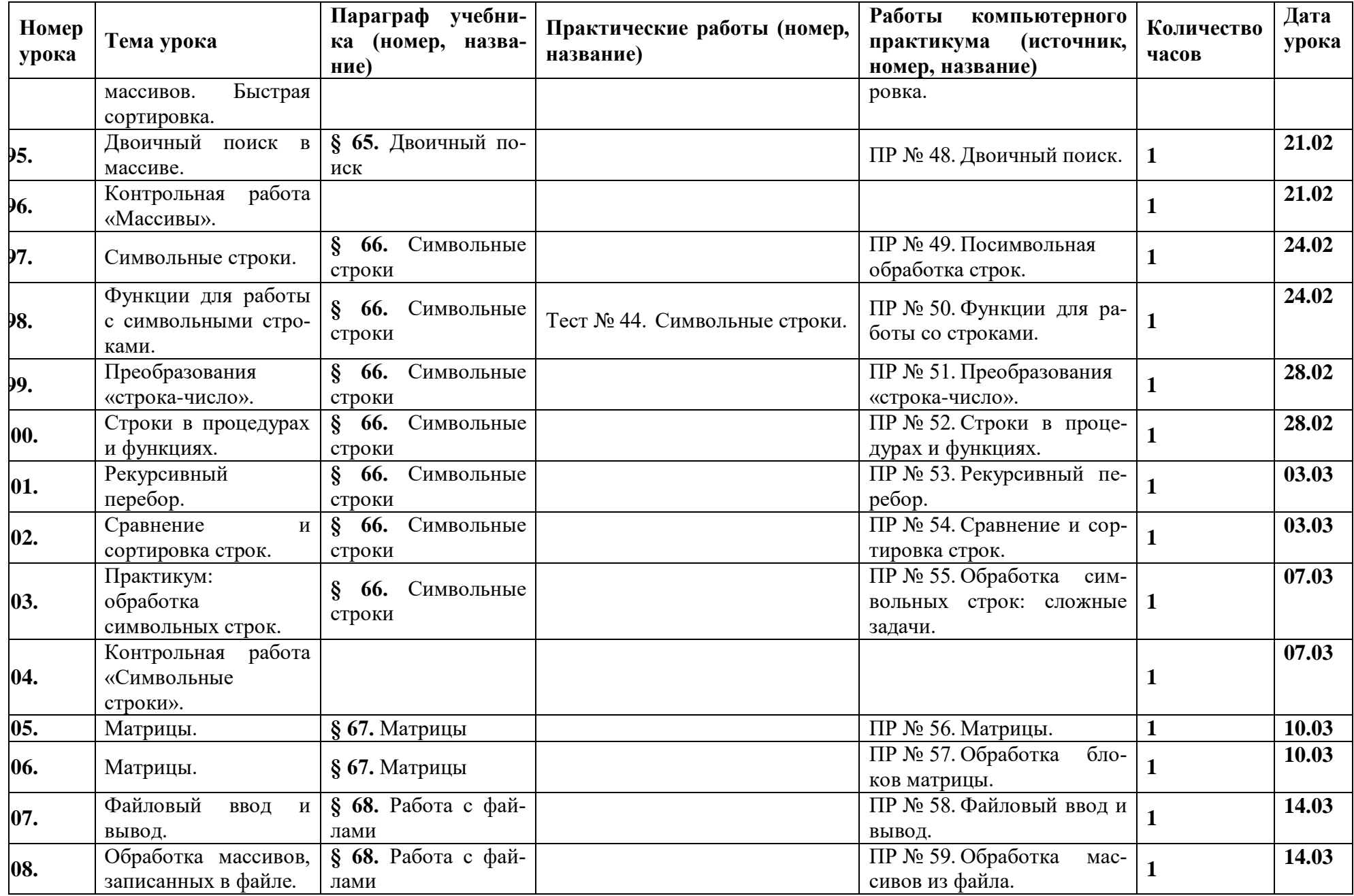

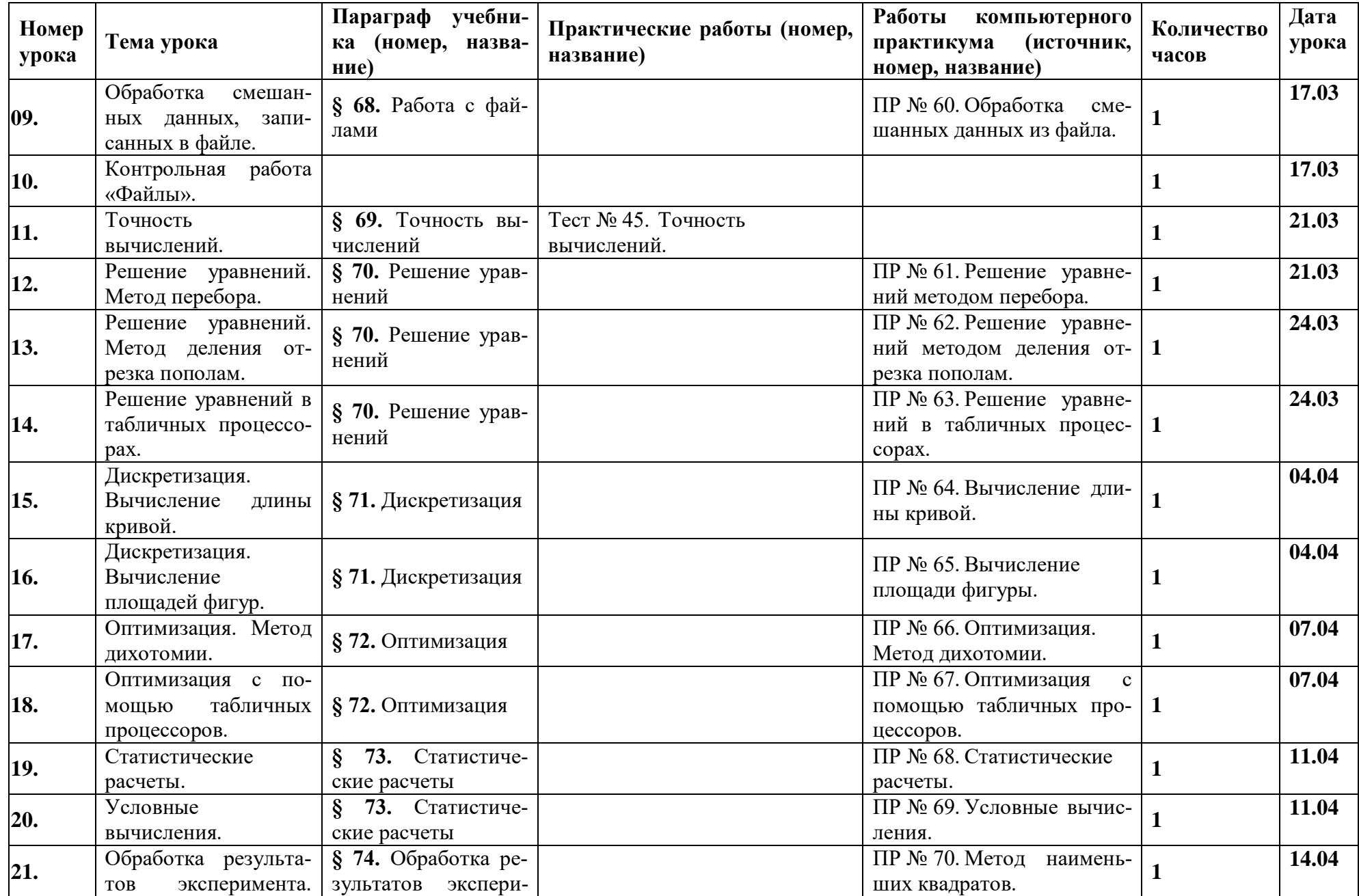

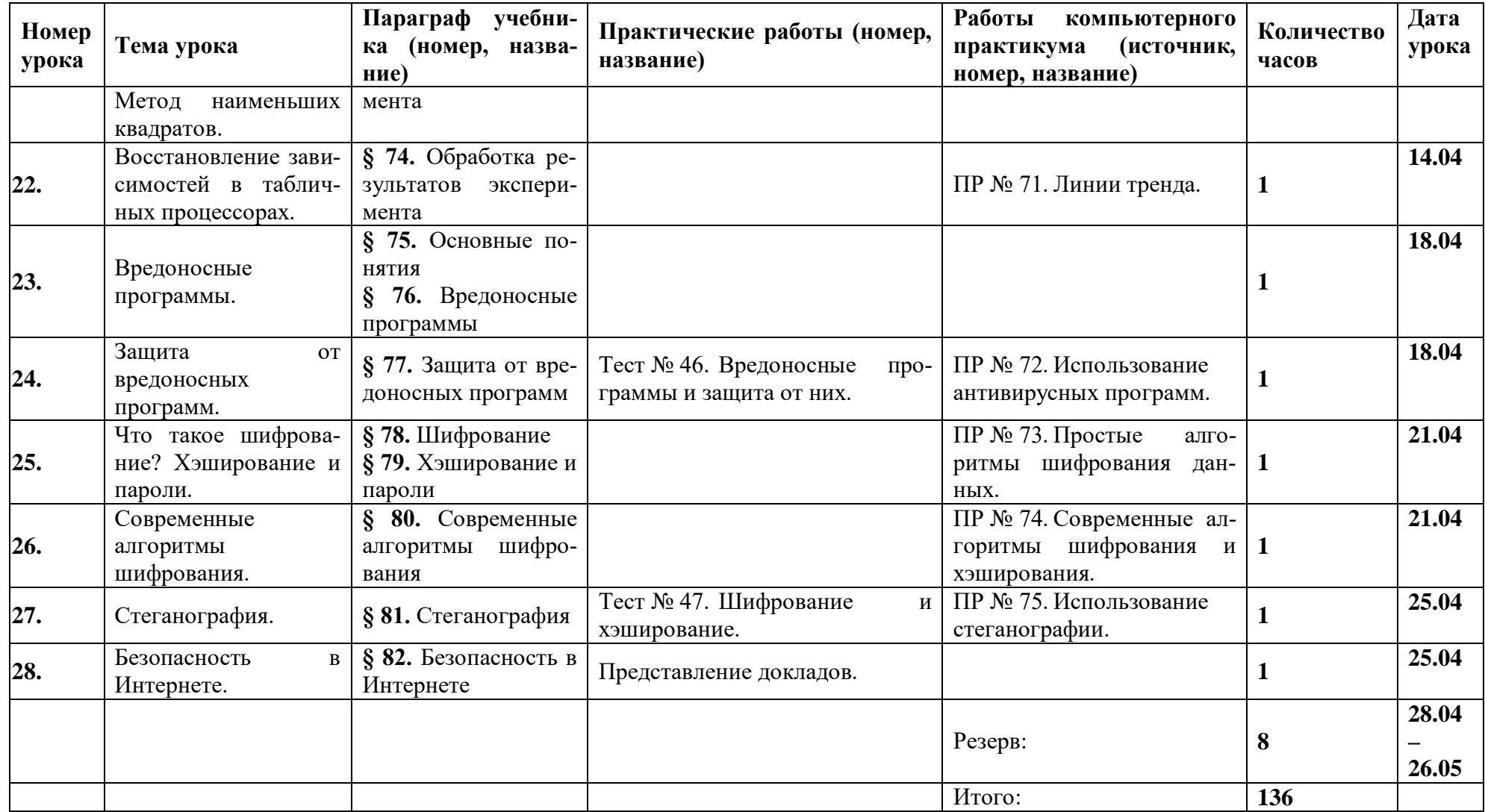

# Таблица 4. **11 класс (136 часов)**

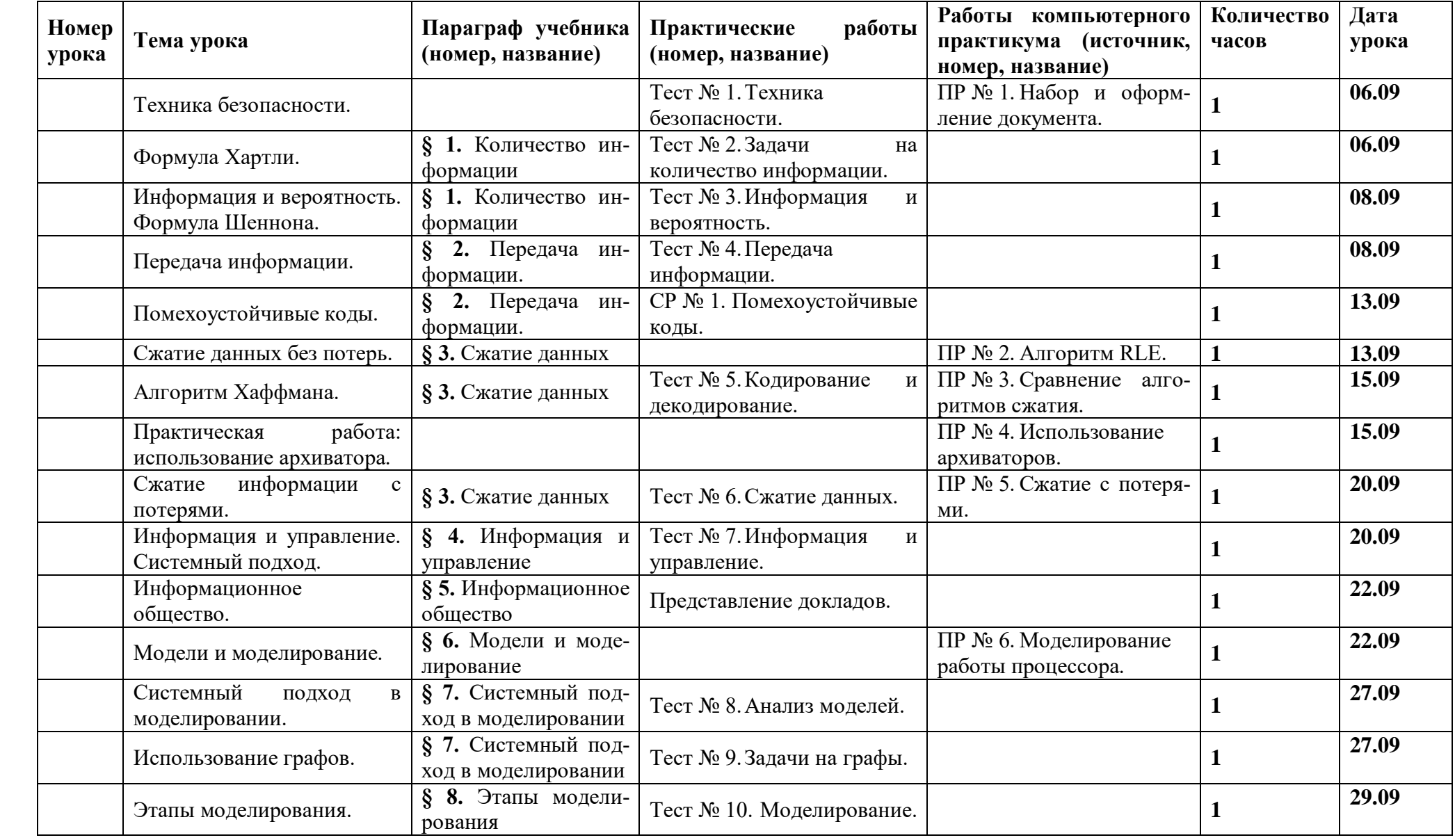

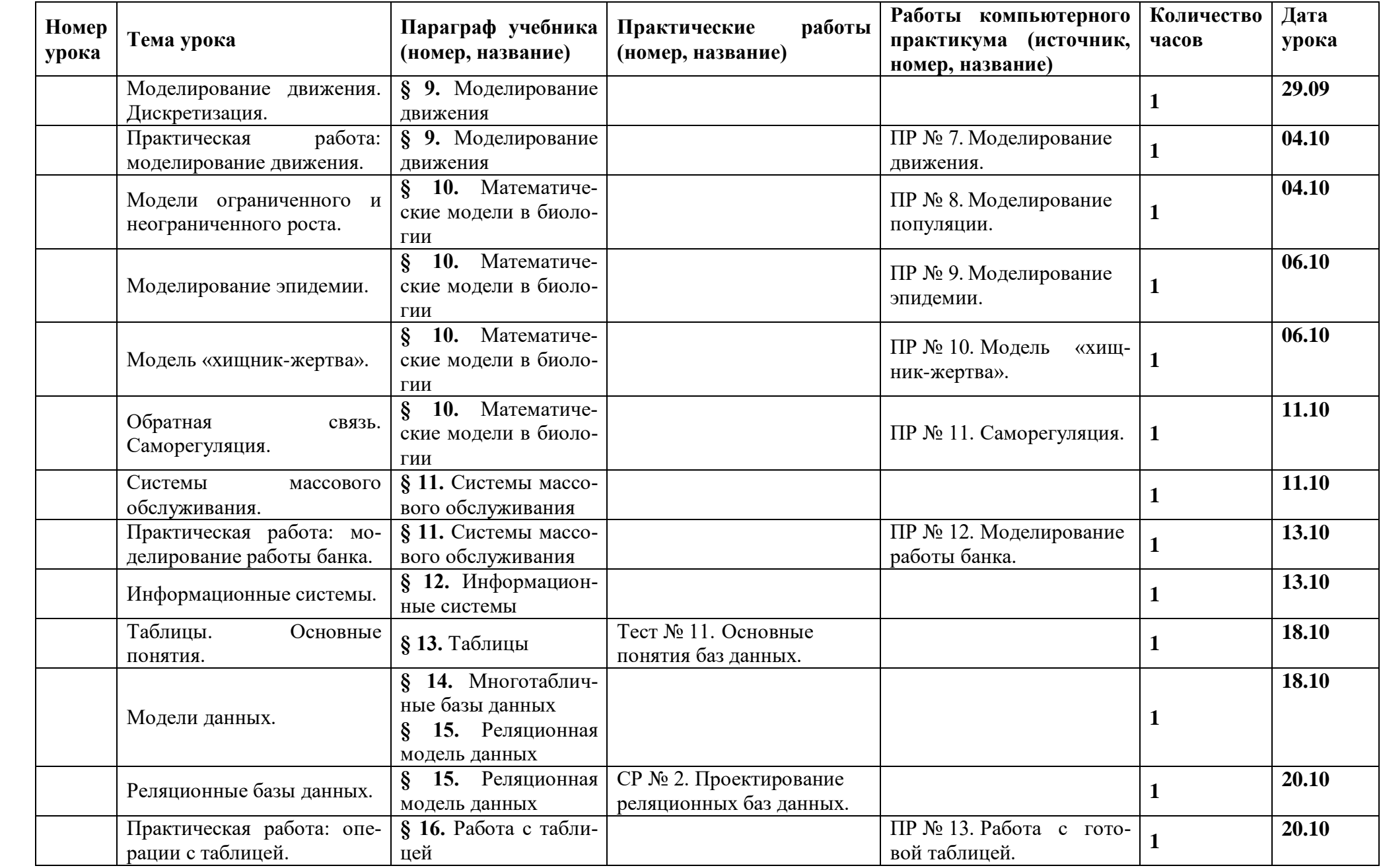

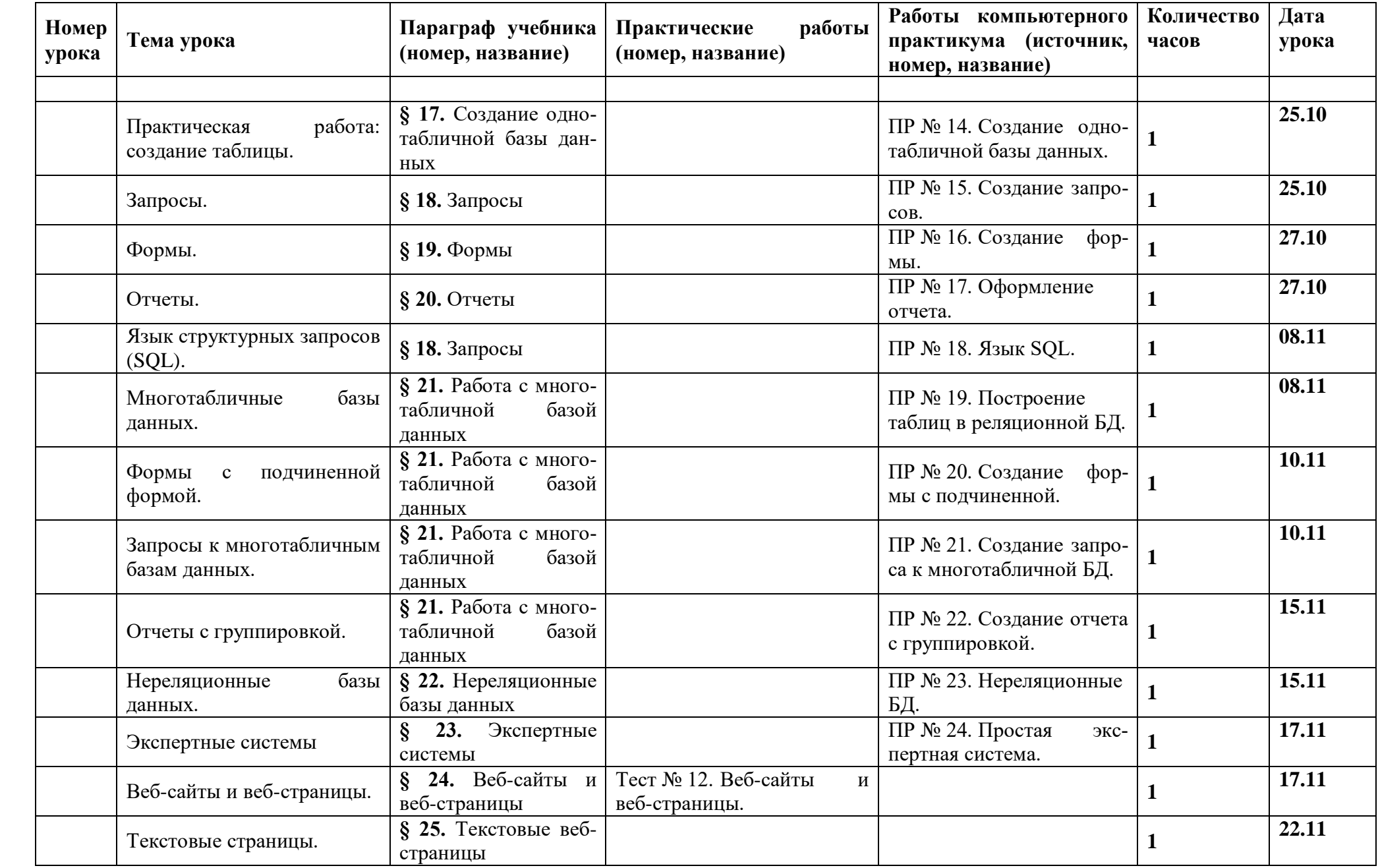

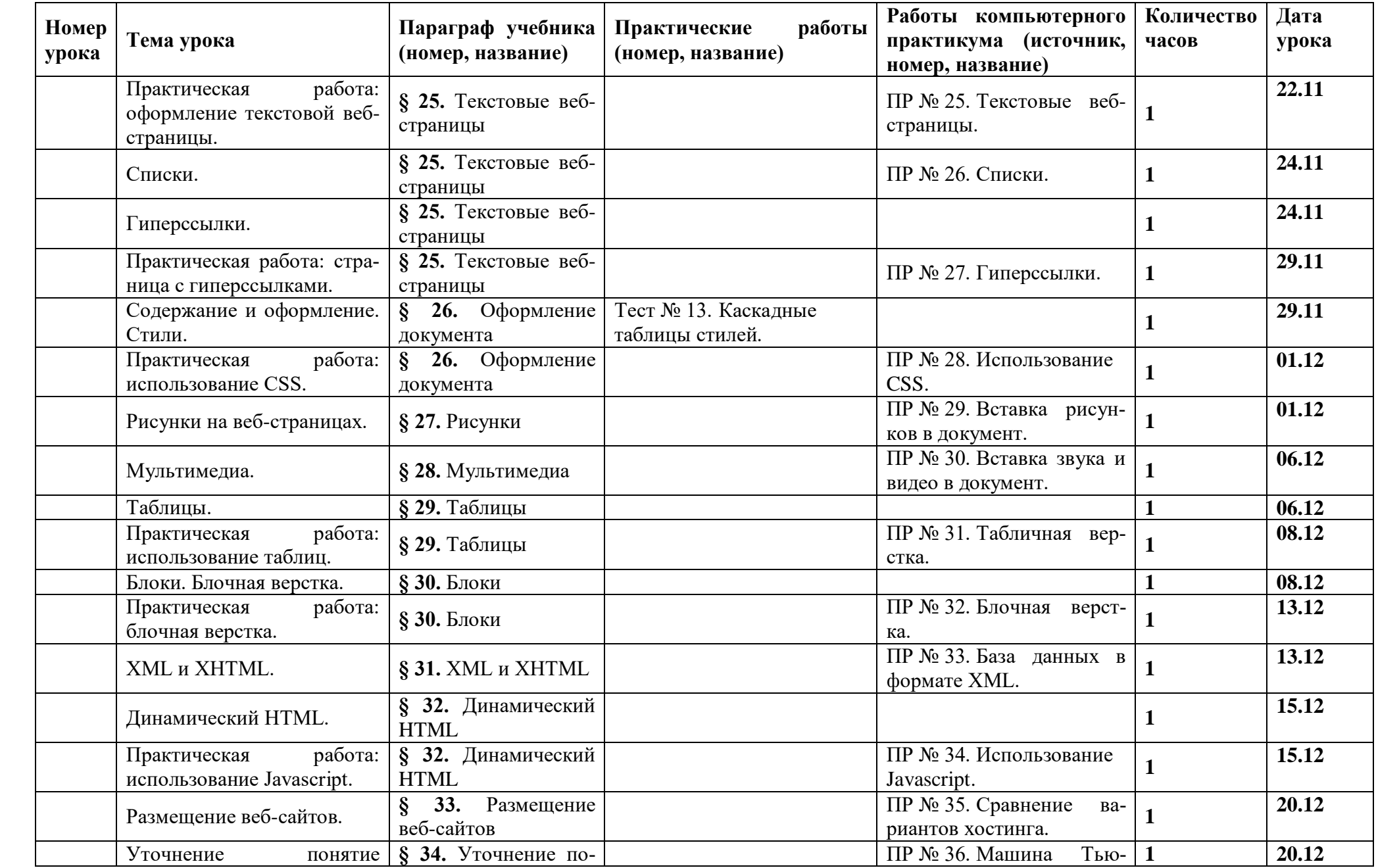

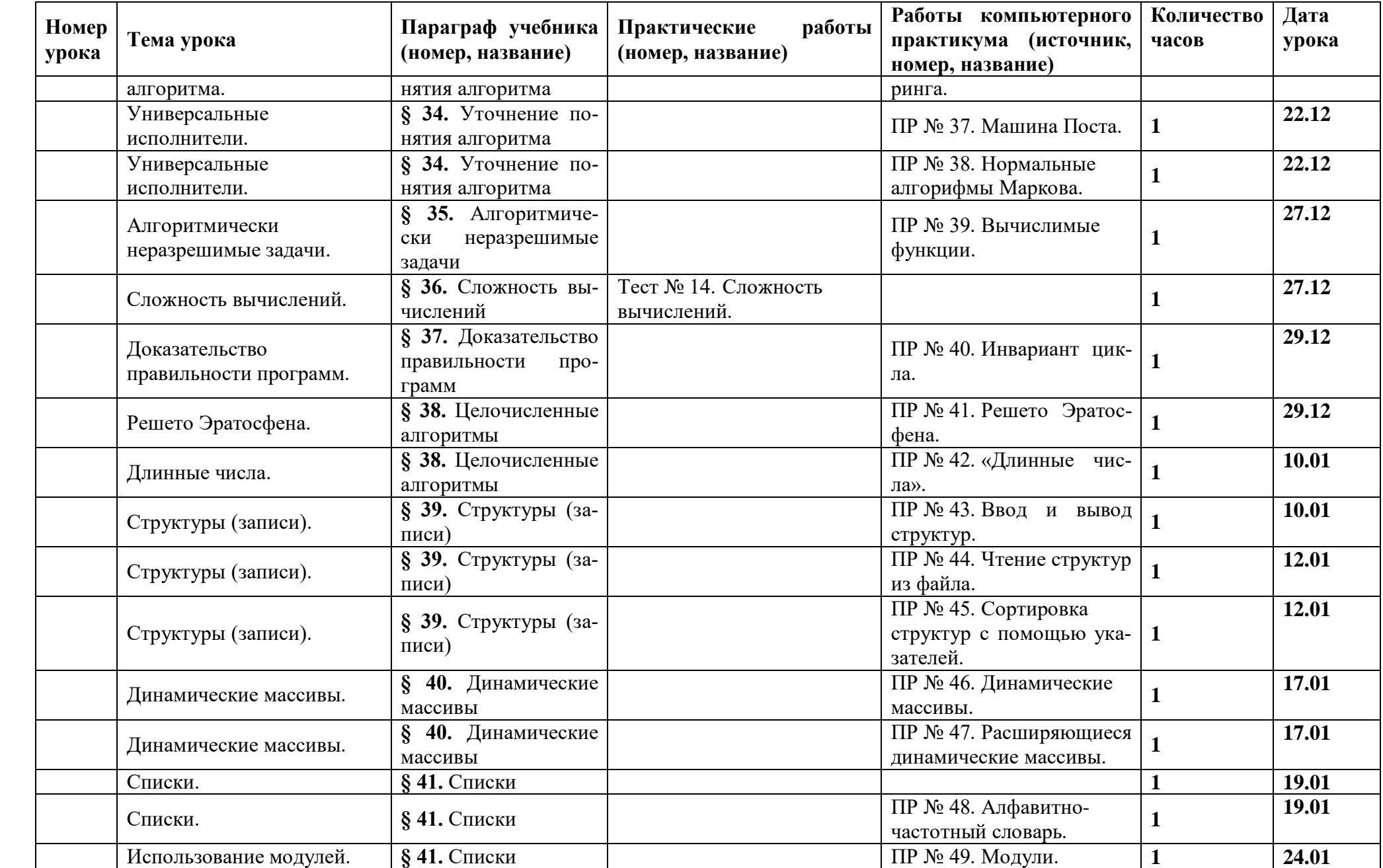

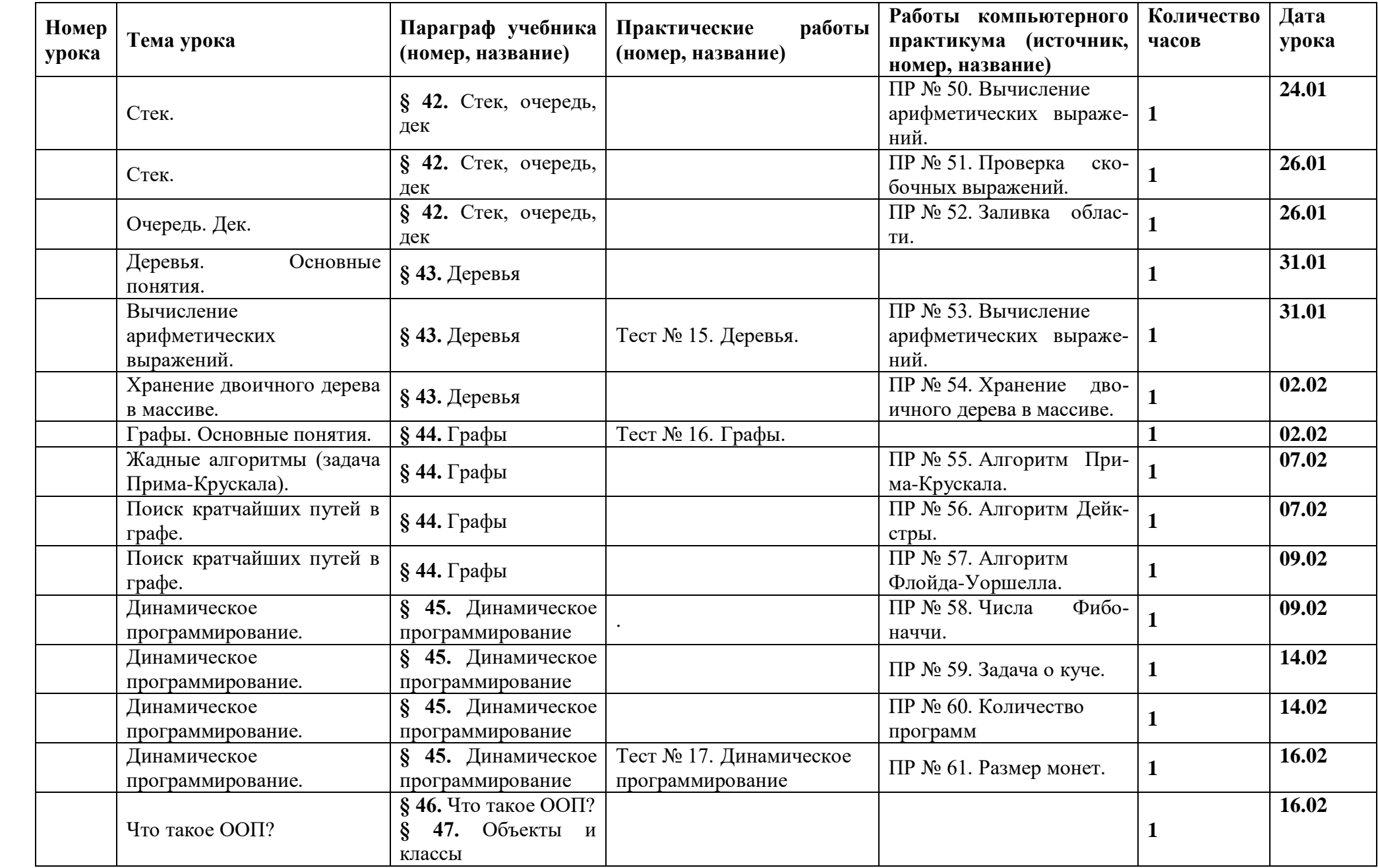

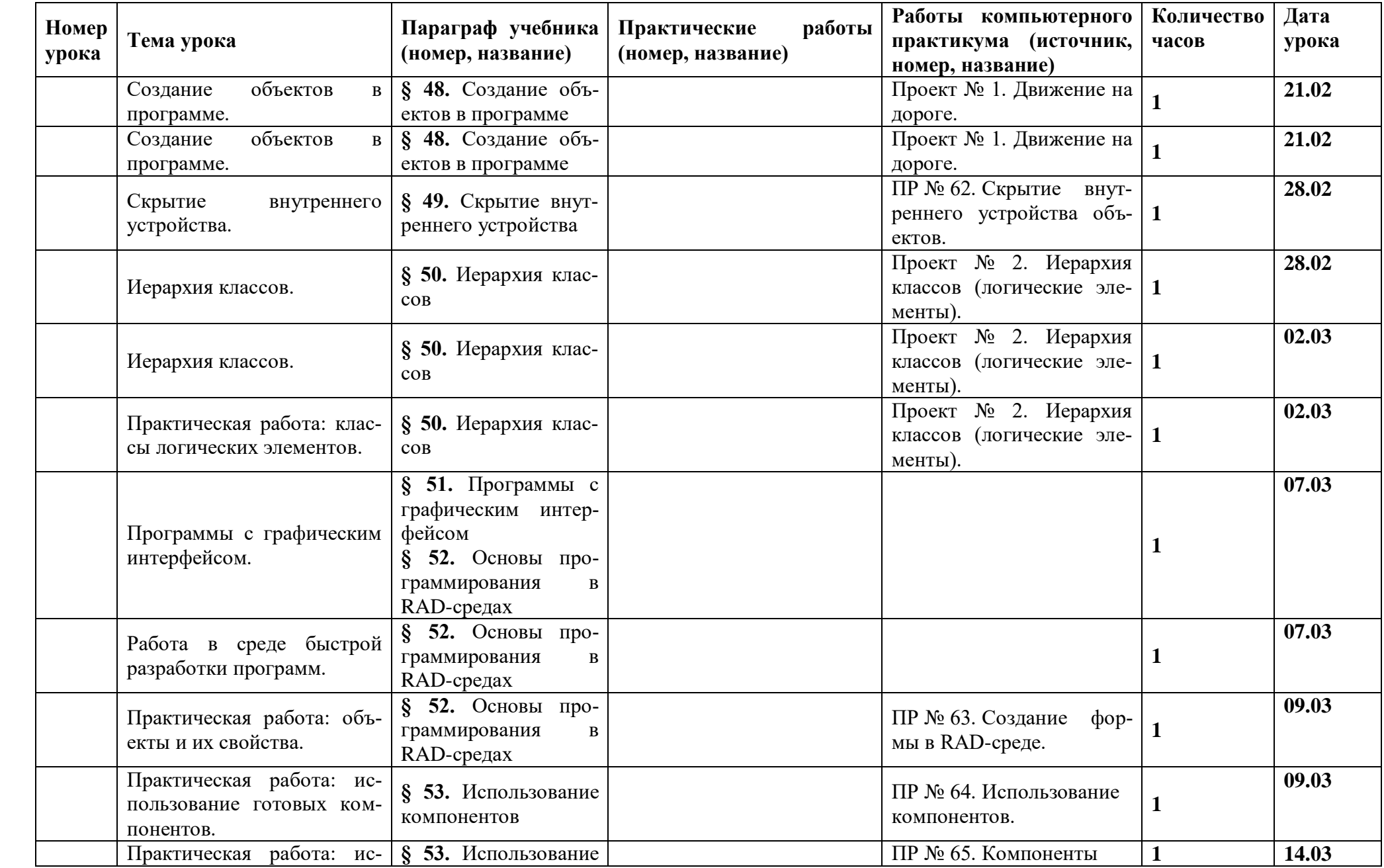

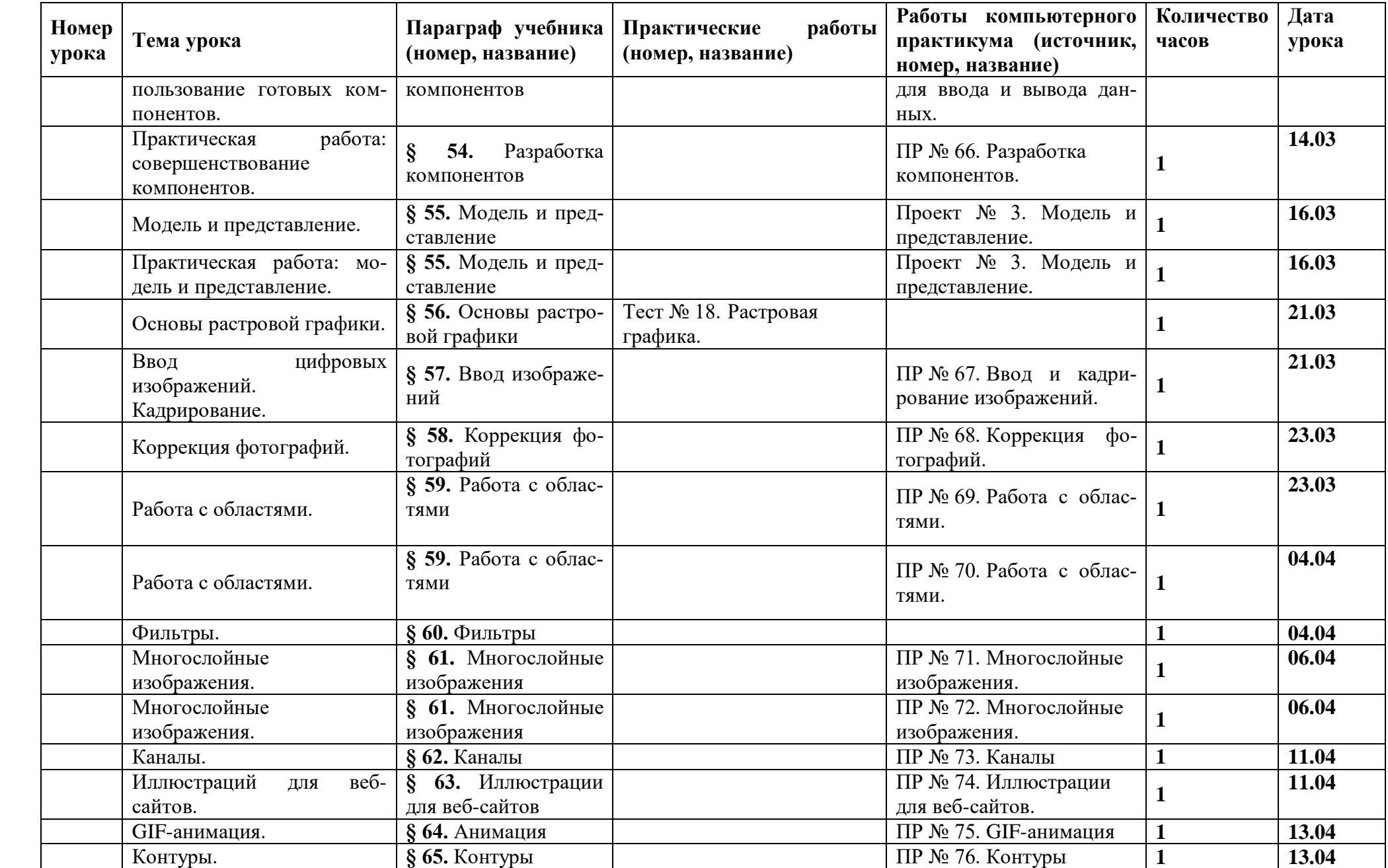

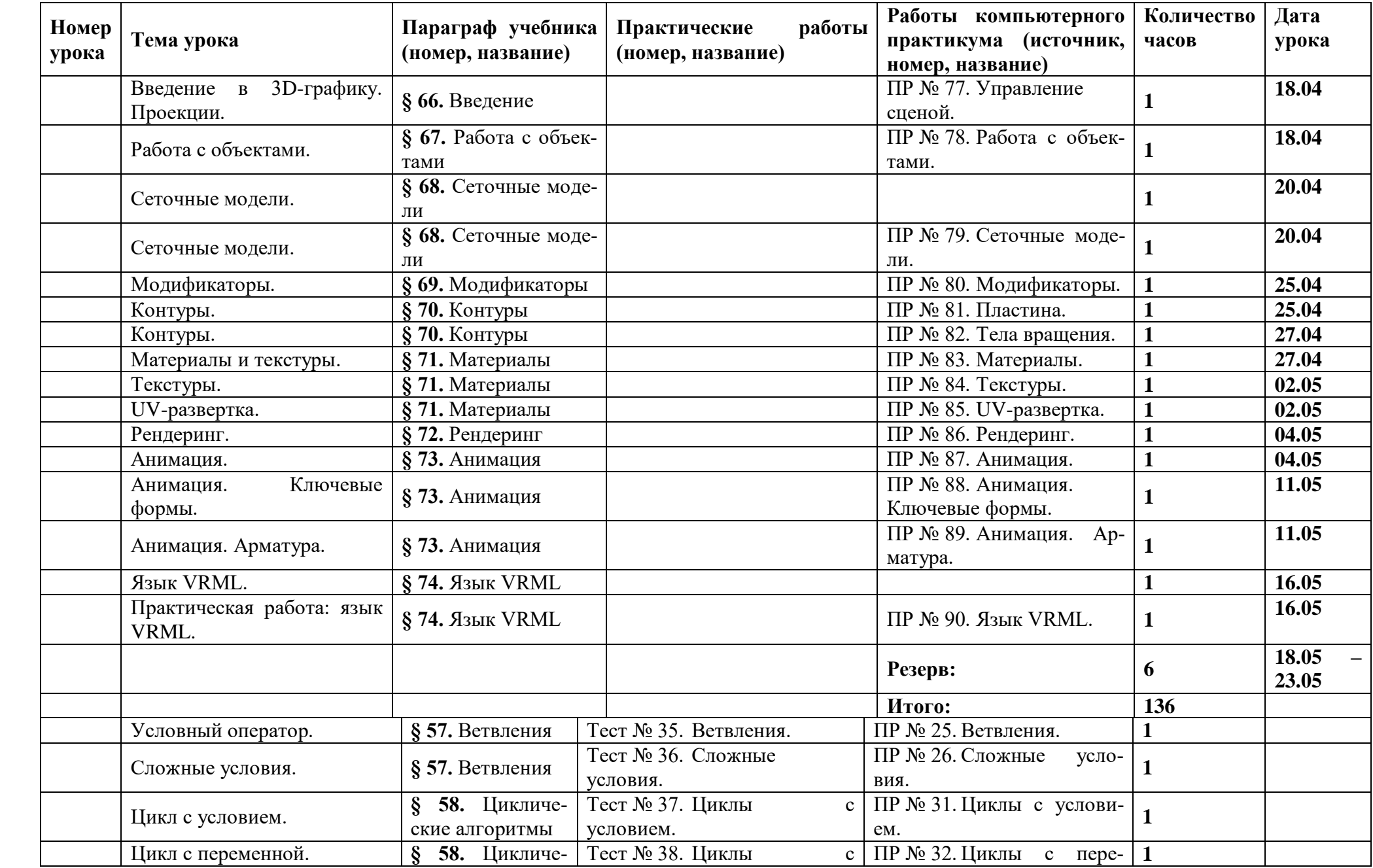

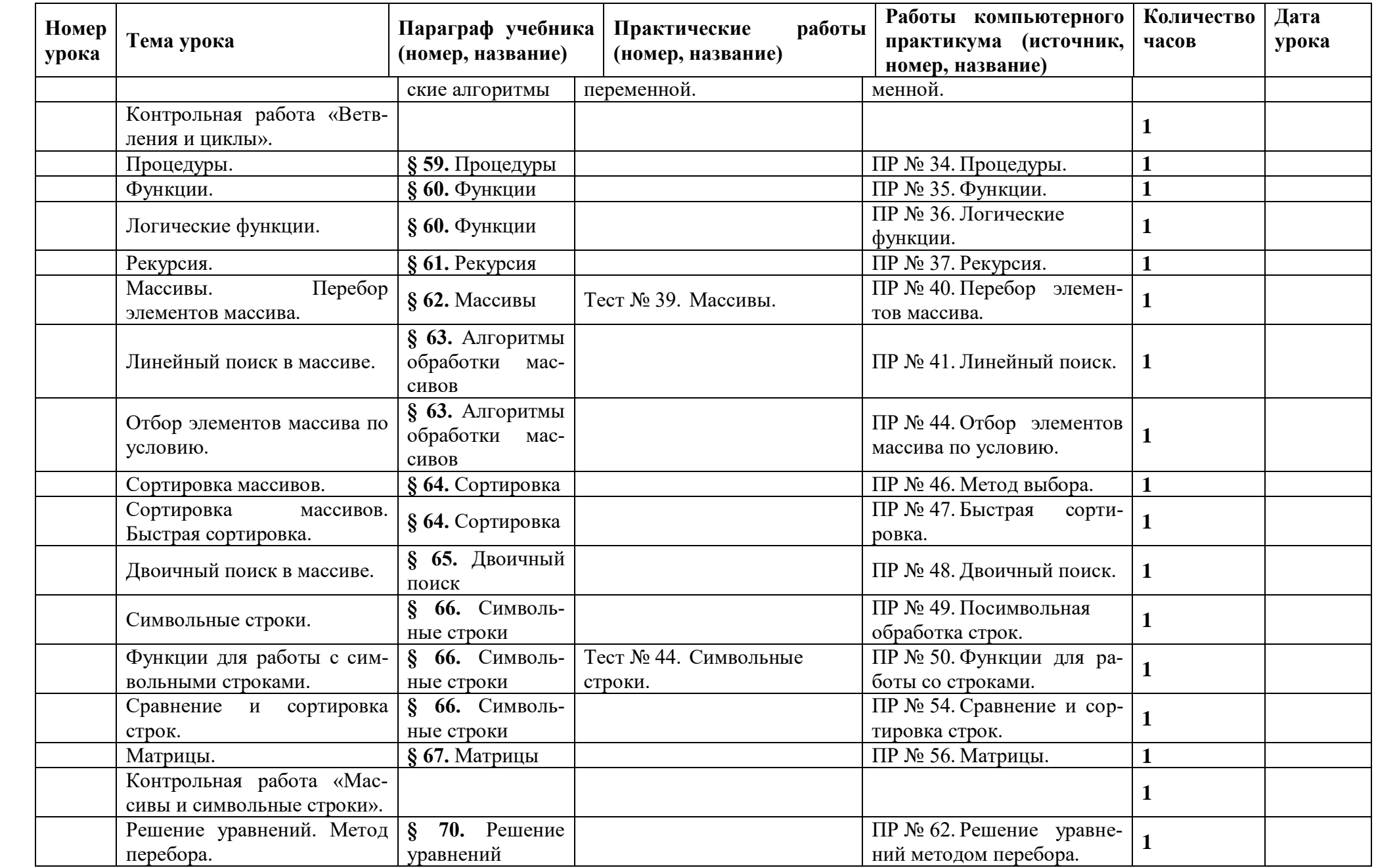

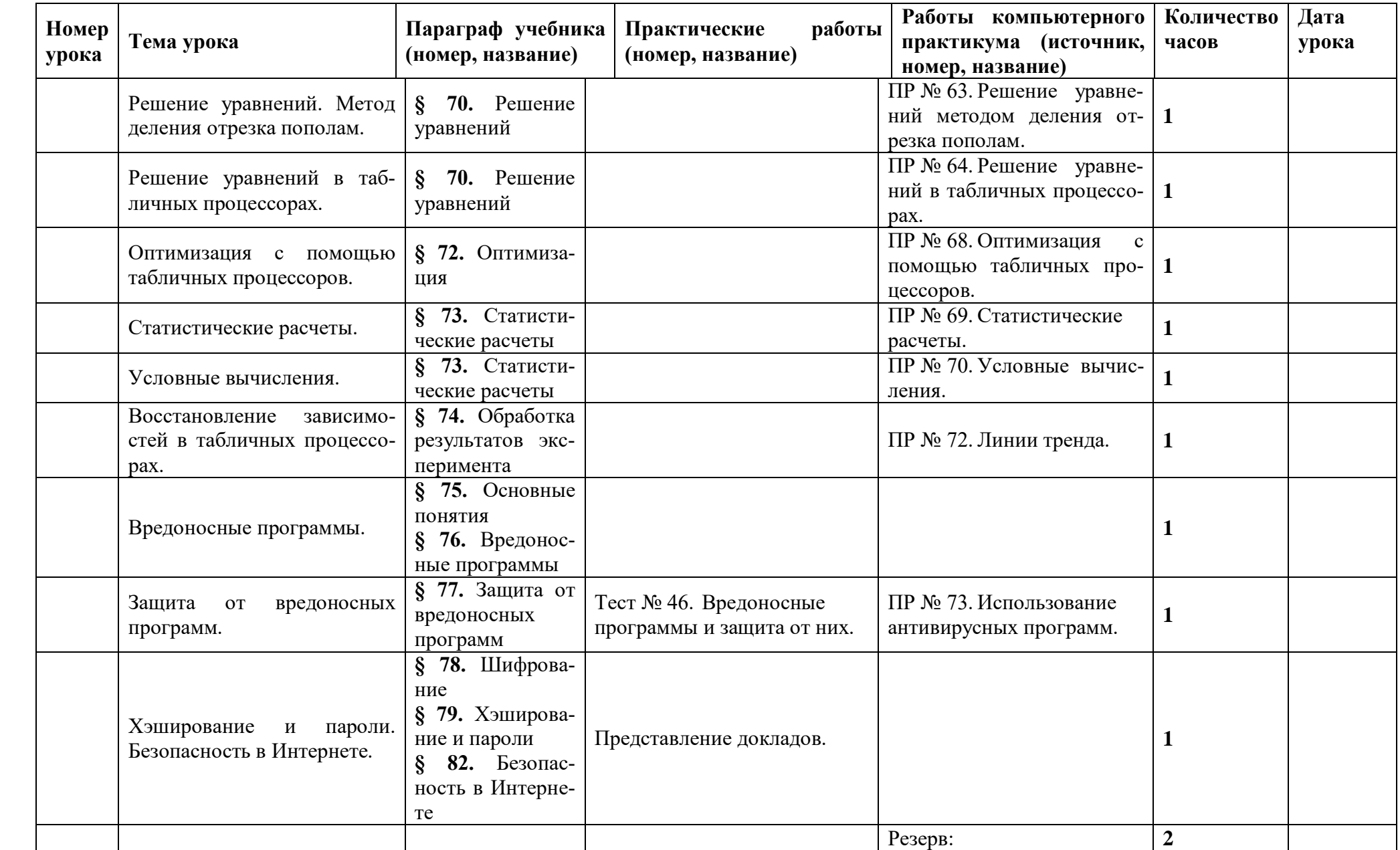

## *Описание учебно-методического и материально-технического обеспечения образовательного процесса*

Предлагаемая программа составлена в соответствии с требованиями к курсу «Информатика» в соответствии с ФГОС среднего (полного) общего образования. В состав УМК, кроме учебников для 10 и 11 классов, также входят:

- данная программа по информатике;
- компьютерный практикум в электронном виде с комплектом электронных учебных средств, размещѐнный на сайте авторского коллектива: [http://kpolyakov.spb.ru/school/probook.htm](http://kpolyakov.narod.ru/school/probook.htm) материалы для подготовки к итоговой аттестации по информатике в форме ЕГЭ, размещѐнные на сайте материалы, размещенные на сайте [http://kpolyakov.spb.ru/school/ege.htm;](http://kpolyakov.narod.ru/school/ege.htm)
- методическое пособие для учителя;
- комплект Федеральных цифровых информационно-образовательных ресурсов (далее ФЦИОР), помещенный в коллекцию ФЦИОР (http:/[/www.fcior.edu.ru\)](http://www.fcior.edu.ru/);
- сетевая методическая служба авторского коллектива для педагогов на сайте издательства [http://metodist.lbz.ru/authors/informatika/7/.](http://metodist.lbz.ru/authors/informatika/7/)

Учитель может вносить изменения в предлагаемую авторскую учебную программу с учетом специфики региональных условий, образовательного учреждения и уровня подготовленности учеников

- вносить изменения в порядок изучения материала;
- перераспределять учебное время;
- вносить изменения в содержание изучаемой темы;
- дополнять требования к уровню подготовки учащихся и т.д.

Эти изменения должны быть обоснованы в пояснительной записке к рабочей программе, составленной учителем. В то же время предлагаемая авторская программа может использоваться без изменений, и в этом случае она является также рабочей программой учителя.

Практикум для учащихся, представляемый в электронном виде, позволяет расширить используемый теоретический, задачный и проектный материал.

Для подготовки к итоговой аттестации по информатике предлагается использовать материалы, размещенные на сайте [http://kpolyakov.spb.ru/school/ege.htm.](http://kpolyakov.narod.ru/school/ege.htm)

Для реализации учебного курса «Информатика» необходимо наличие компьютерного класса в соответствующей комплектации:

#### **Требования к комплектации компьютерного класса**

Наиболее рациональным с точки зрения организации деятельности детей в школе является установка в компьютерном классе 13–15 компьютеров (рабочих мест) для школьников и одного компьютера (рабочего места) для педагога.

Предполагается объединение компьютеров в локальную сеть с возможностью выхода в Интернет, что позволяет использовать сетевые цифровые образовательные ресурсы.

Минимальные требования к техническим характеристикам каждого компьютера следующие:

- процессор не ниже *Celeron* с тактовой частотой 2 ГГц;
- оперативная память не менее 256 Мб;
- жидкокристаллический монитор с диагональю не менее 15 дюймов;
- жёсткий диск не менее  $80\,\Gamma$ б;
- клавиатура;
- мышь:
- устройство для чтения компакт-дисков (желательно);
- аудиокарта и акустическая система (наушники или колонки). Кроме того в кабинете информатики должны быть:
- принтер на рабочем месте учителя;
- проектор на рабочем месте учителя;
- сканер на рабочем месте учителя

### **Требования к программному обеспечению компьютеров**

На компьютерах, которые расположены в кабинете информатики, должна быть установлена операционная система *Windows* или *Linux*, а также необходимое программное обеспечение:

- текстовый редактор (*Блокнот* или *Gedit*) и текстовый процессор (*Word* или *OpenOffice.org Writer*);
- табличный процессор (*Excel* или *OpenOffice.org Calc*);
- средства для работы с баз данных (*Access* или *OpenOffice.org Base*);
- графический редактор Gimp [\(http://gimp.org\)](http://gimp.org/);
- редактор звуковой информации Audacity [\(http://audacity.sourceforge.net\)](http://audacity.sourceforge.net/);
- среда программирования КуМир ( $\frac{http://www.niisi.ru/kumir/)}{$ ;
- среда программирования FreePascal [\(http://www.freepascal.org/\)](http://www.freepascal.org/);
- среда программирования Lazarus [\(http://lazarus.freepascal.org/\)](http://lazarus.freepascal.org/) и другие программные средства.